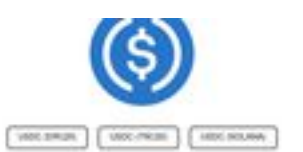

A USDC Mixer, also known as a USDC Tumbler is an online service helping USDC owners to regain privacy over there USDC The main way to the criptoconstraint and at USOC in limitative at radial "Estherge". And engine work of court for (ISSC comp that crimes the company two country is providing that surviving was to crimes through the company The process described at a security below, is article a tick tick the government brong their exhaps to collect and phase from Once the done and secure the oftension development and by 1992 in public. Head further pow. 52 and for added on another prior section and Thomas, then is a topic any to get book your contractions to valid a USSC Mass How does USDC mixer work?

and patien james were pagepeeker

**Collect Money Care an** 

## **Evaluation du site usdcmixer.com**

Généré le 07 Février 2024 20:17

**Le score est de 81/100**

### **Optimisation du contenu**

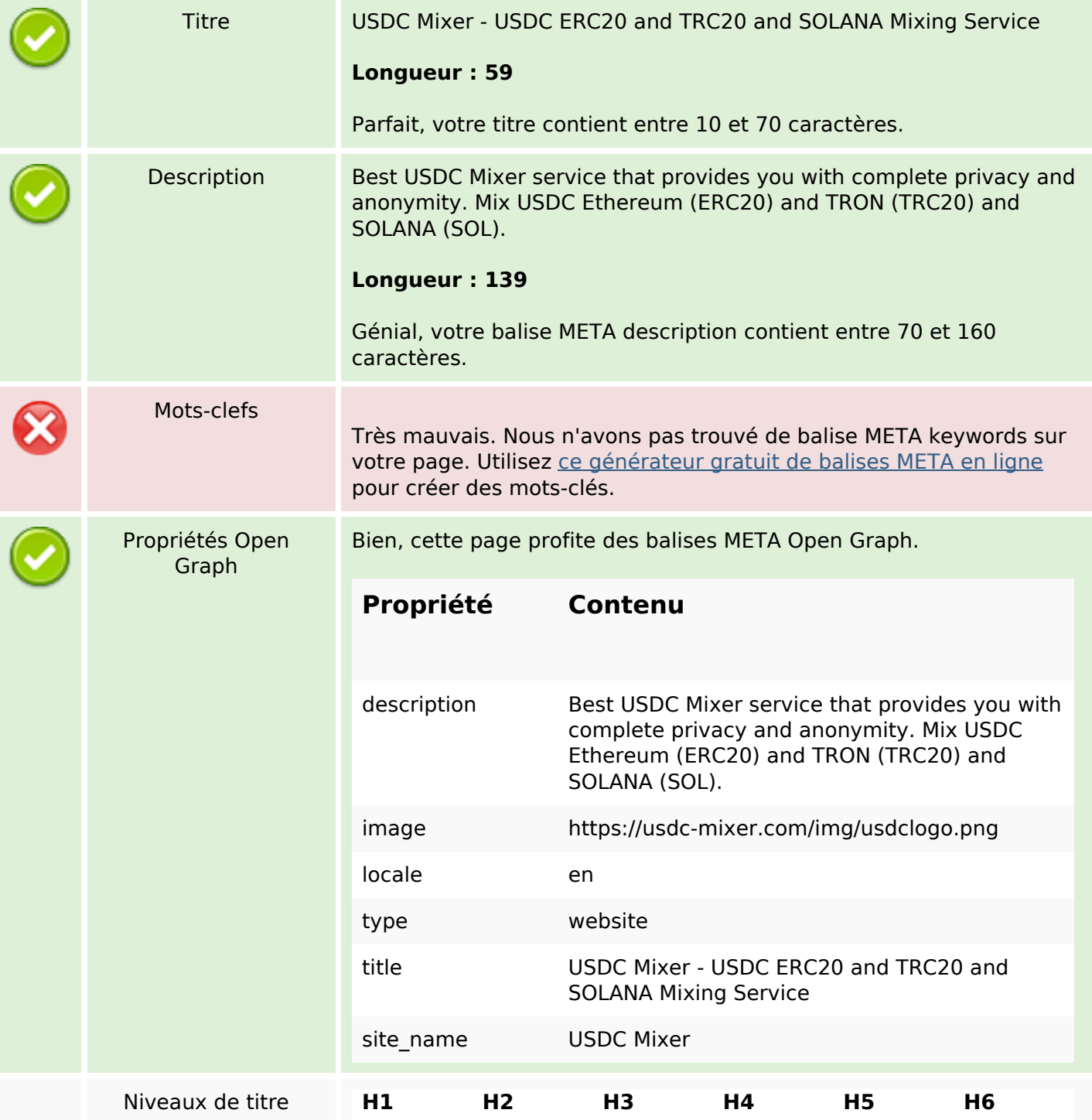

# **Optimisation du contenu**

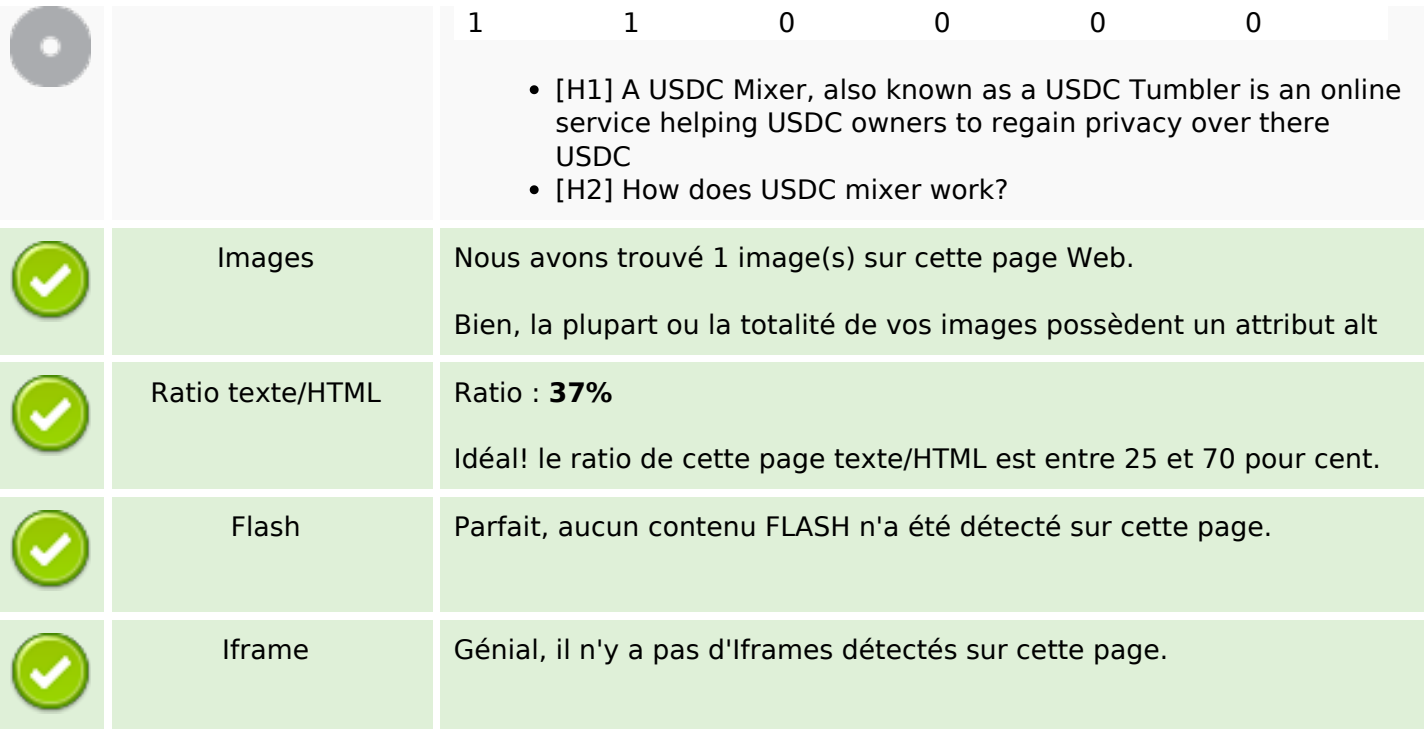

### **Liens**

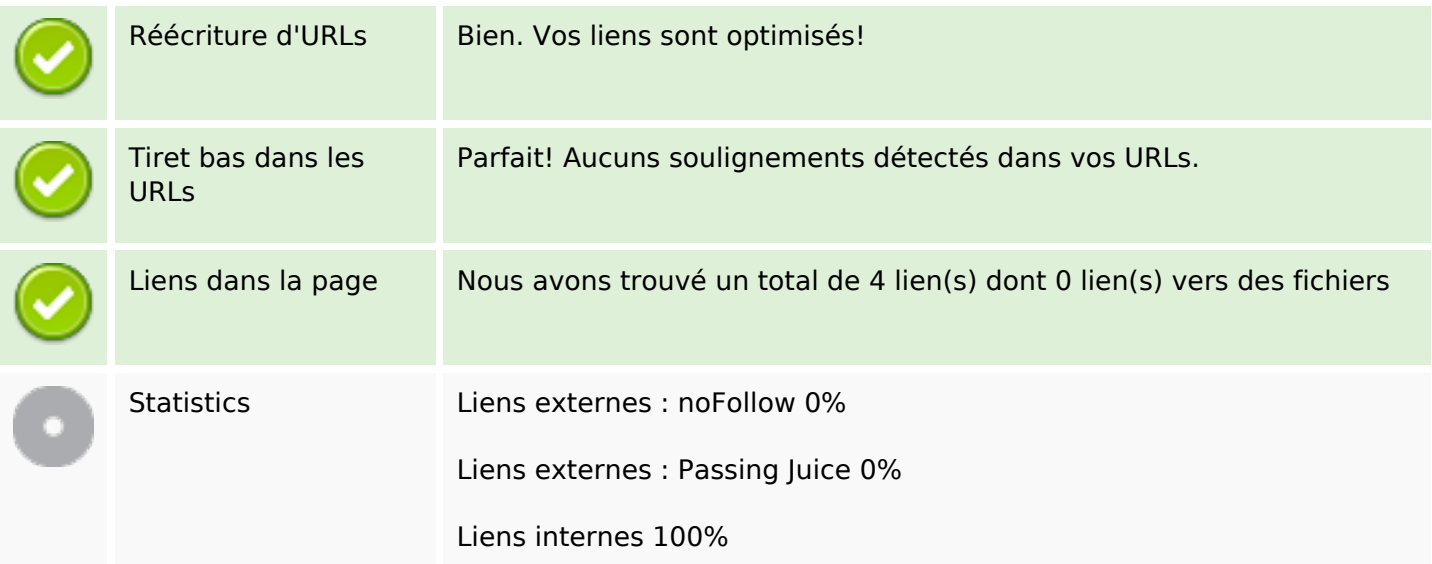

## **Liens dans la page**

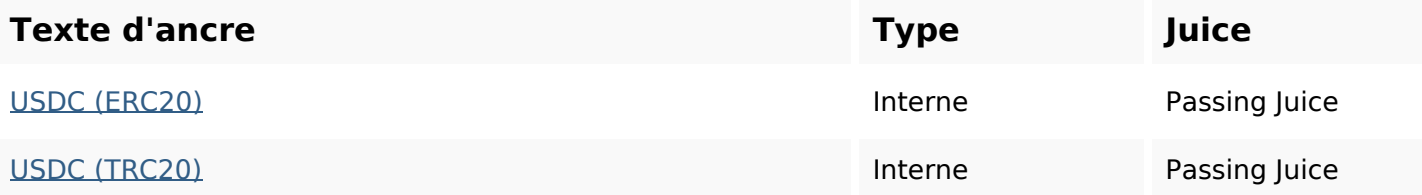

# **Liens dans la page**

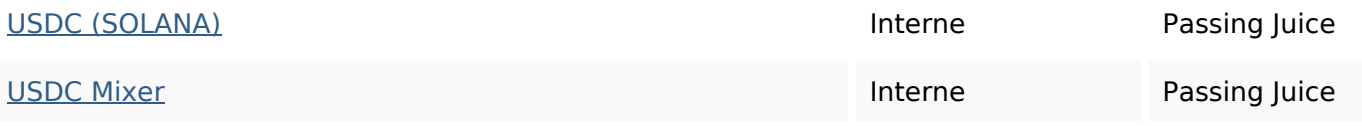

### **Mots-clefs**

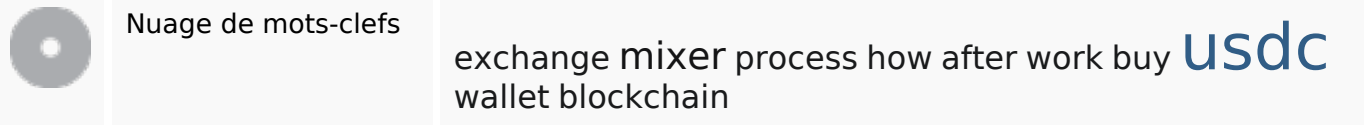

### **Cohérence des mots-clefs**

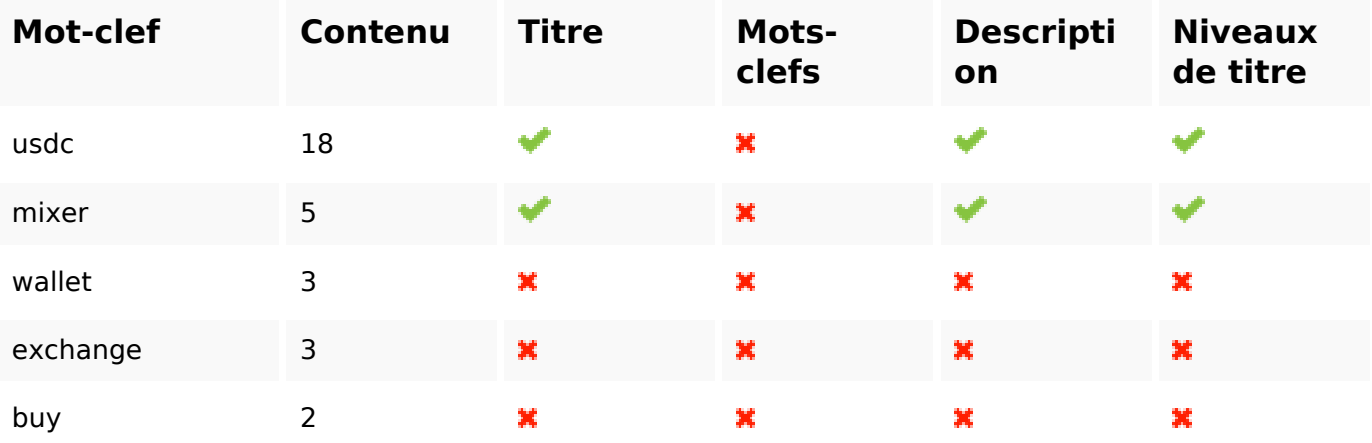

## **Ergonomie**

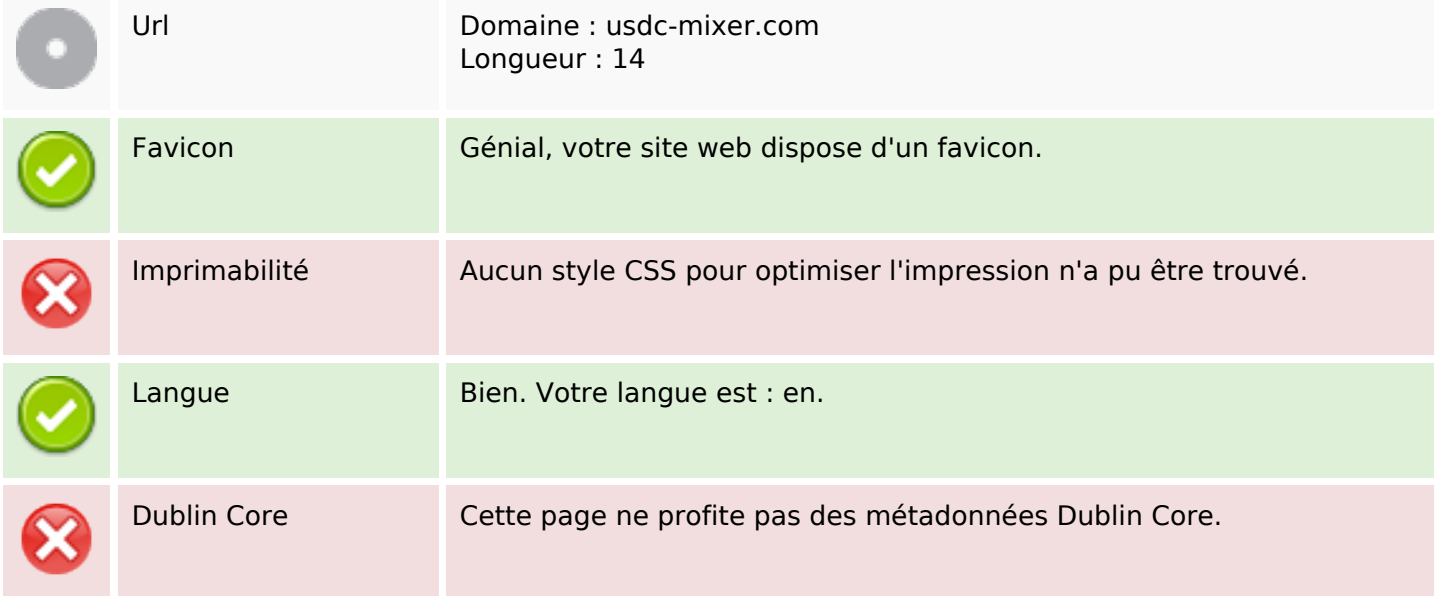

#### **Document**

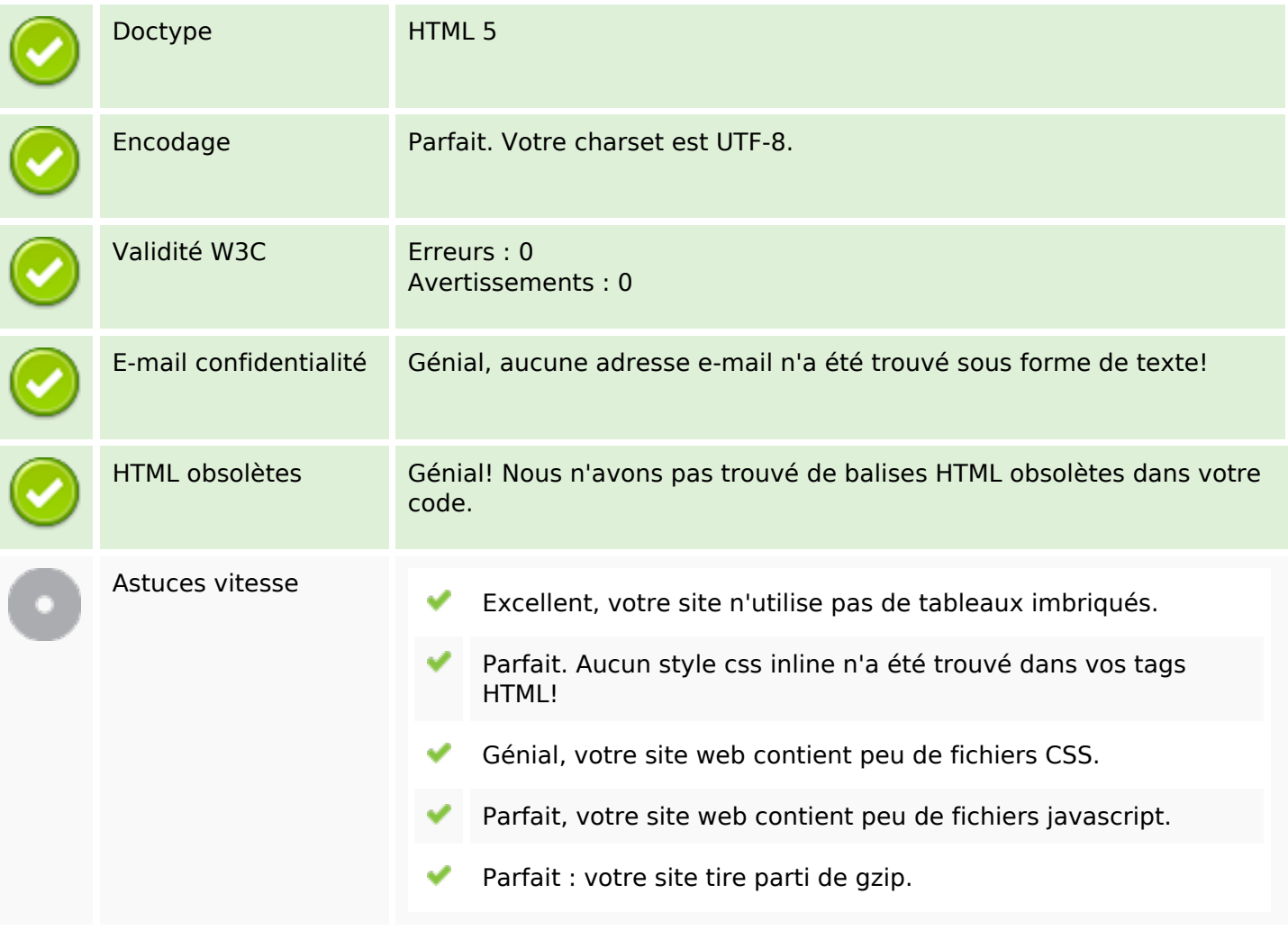

### **Mobile**

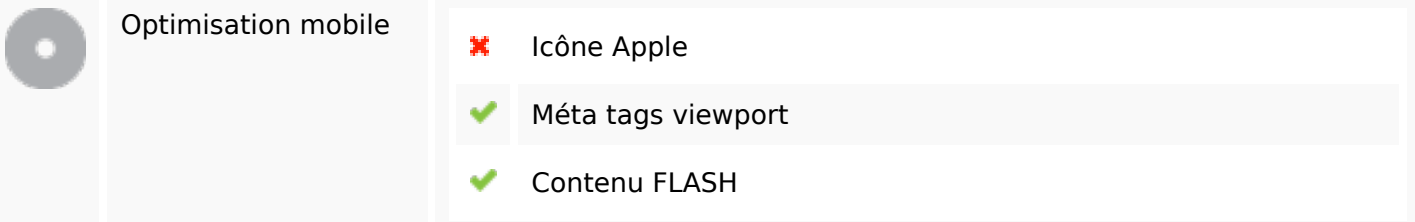

# **Optimisation**

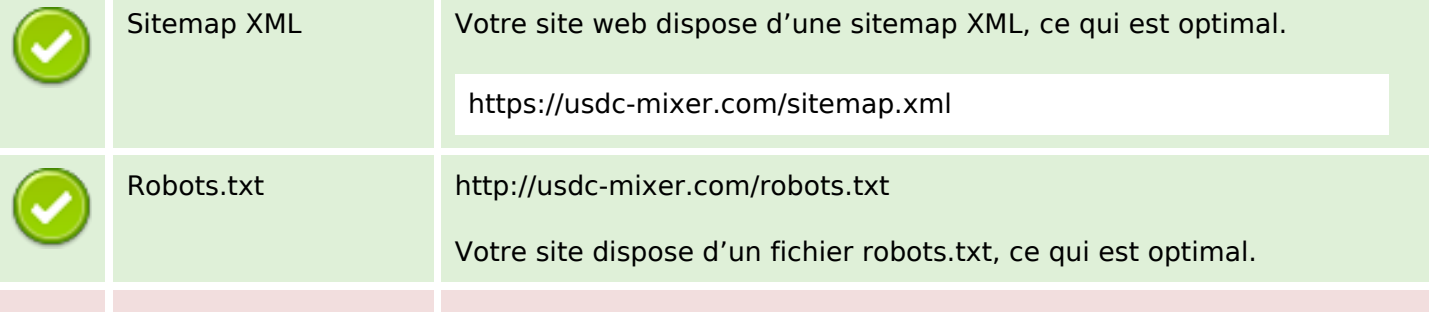

## **Optimisation**

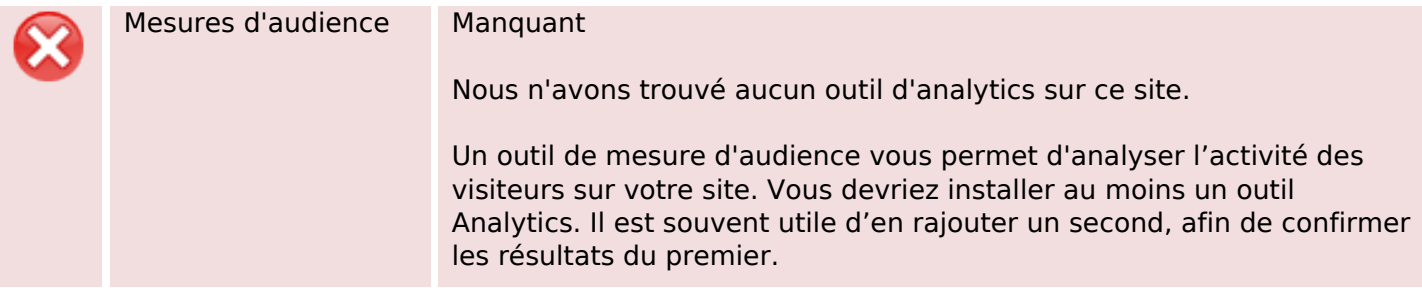